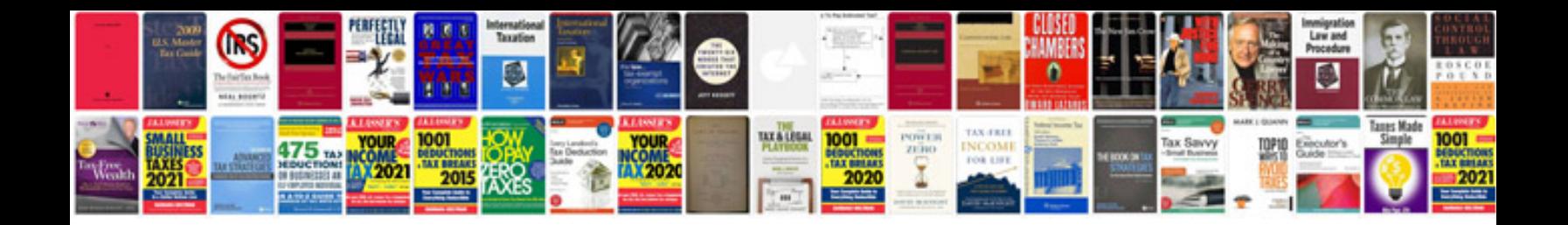

**Pdf portable document format**

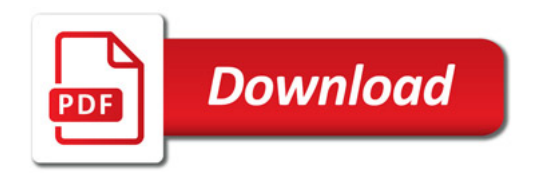

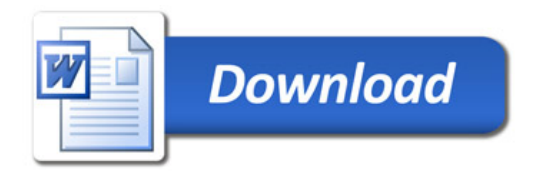